# Advanced Web Design

Lecture 7 – Introduction to PHP

# Origins and Uses of PHP

- PHP was developed by Rasmus Lerdorf of the Apache Group to provide Lerdorf a way to track visitors to his personal web site.
- Lerdorf originally named it Personal Home Page but it currently is known as PHP Hypertext Preprocessor
- Within two years, PHP outgrew Lerdorf's ability to manage its development. It remains open source.
- PHP is a server-side scripting language with good tools for form handling and database access.

# Overview of PHP

- PHP is a server-side XHTML-embedded scripting language that is an alternative to MS Active Server Pages and Java Server Pages.
- PHP is analogous to JavaScript in that it is embedded in an XHTML document and its interpreter is called when a browser encounters a PHP script. It is indicated by the filename extensions **.php**, **.php3**, and **.phtml**.

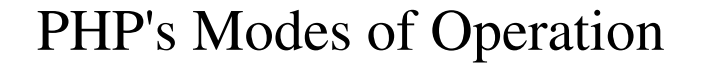

- PHP has two modes of operations:
	- **copy mode** when it encounters XHTML, it simply copies it into the output file.
	- **interpret mode** when it encounters a PHP script, it interprets it and places its output in the output file.
- PHP is usually purely interpreted, although there are newer implementations that use some precompilation.

# PHP and Data Types

- PHP uses dynamic typing; variables do not have an intrinsic type. It is set every time they take on a new value with the value's data type.
- PHP's arrays have characteristics of both indexed arrays and associative arrays.
- PHP also has a large library of functions, making it a flexible and powerful language for server-side web programming.

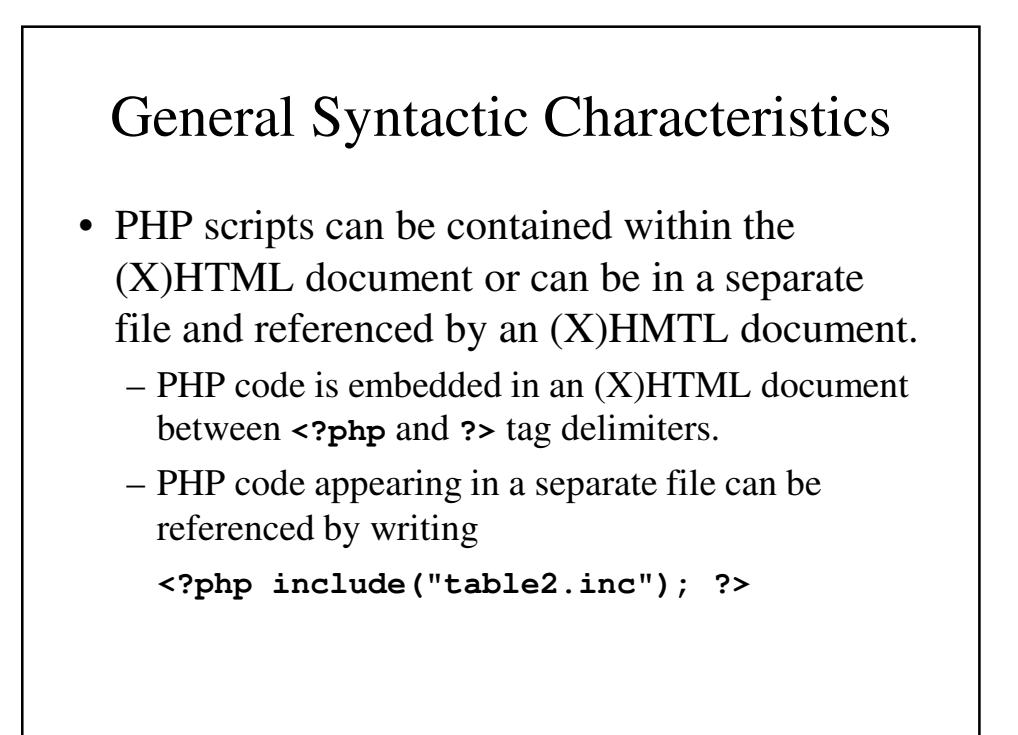

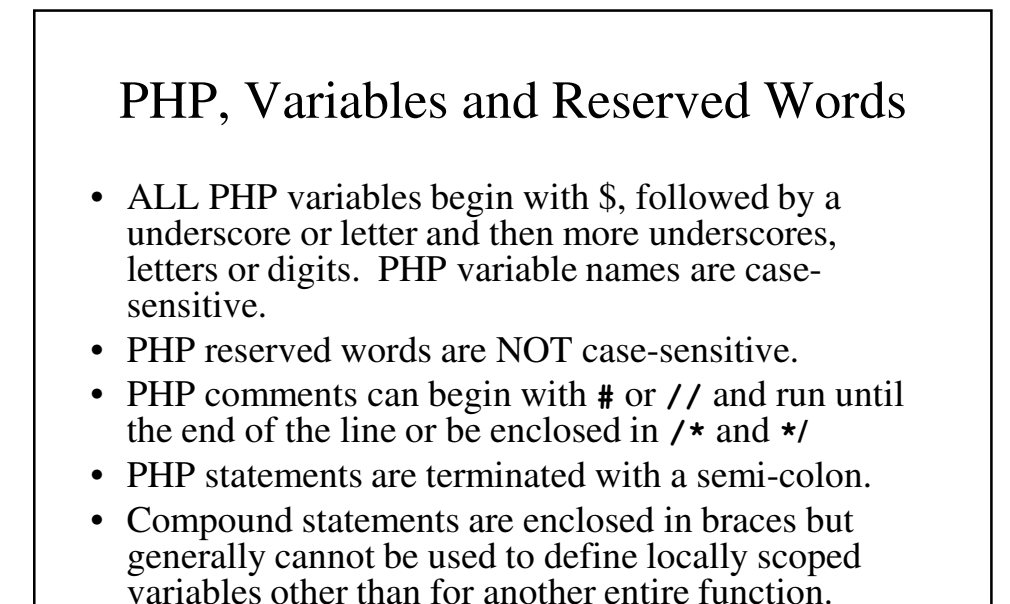

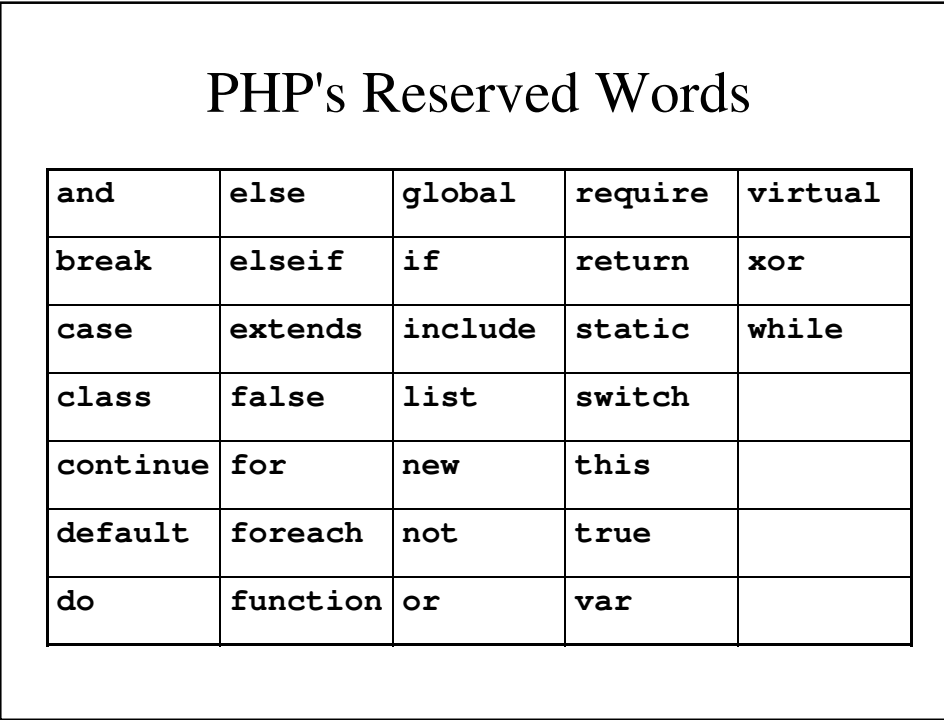

# Primitives, Operations, and Expressions

- PHP has four scalar data types: Boolean, integer, double and string.
- PHP has two compound data types: array and object.
- PHP has two special types: resource and NULL.

# Variables

- Variables are not declared in PHP; they have a value and type of NULL until they are assigned a value, in which case, they take the type of the value.
- When an unbounded variable (without an assigned value) is used, its value of NULL is coerced to a 0 or an empty string, depending on its context.
- **IsSet(\$myVariable)** can be used to see if **\$myVariable** is unbounded (**false**) or assigned a value (**true**).

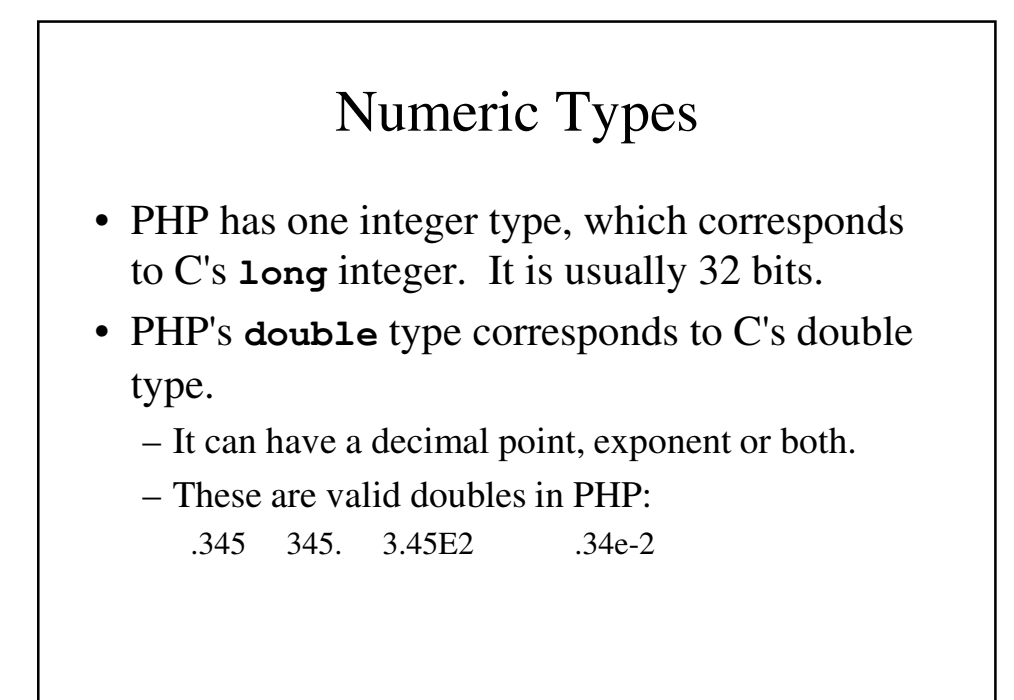

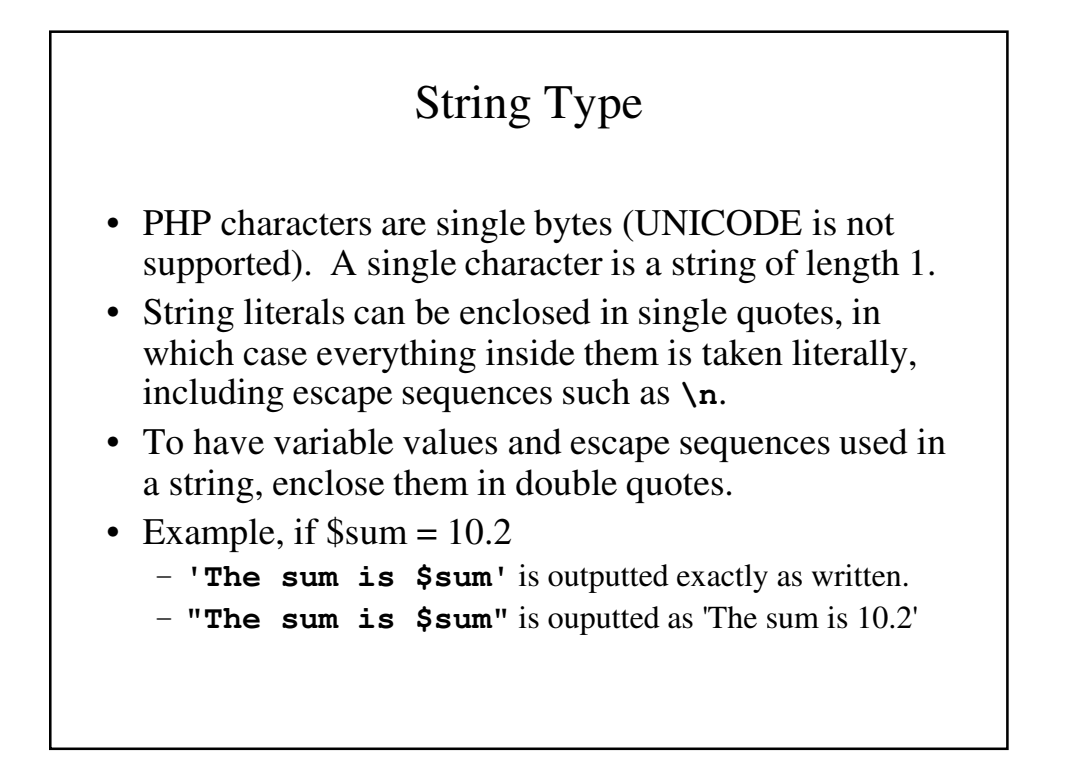

# Boolean Type

- Boolean values are either **TRUE** or **FALSE**, both of which are case insensitive.
- Integer values of 0 are interpreted as false; others as true.
- Strings that are empty or contain "0" are false; others are true.
- Doubles that are exactly 0.0 are false; others are true.

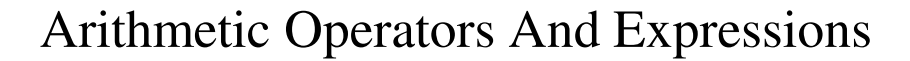

- PHP uses the usual operators (**+**, **-**, **\***, **/**, **%**, **++**, **--**)
- If both operands are integer, **+**, **-** and **\*** will produce integer values. **/** will only produce an integer value if the quotient is integer; otherwise it is coerced to double.
- If either operand is double, the result is double.
- **%** expects integer operands and will coerce to integer if necessary.

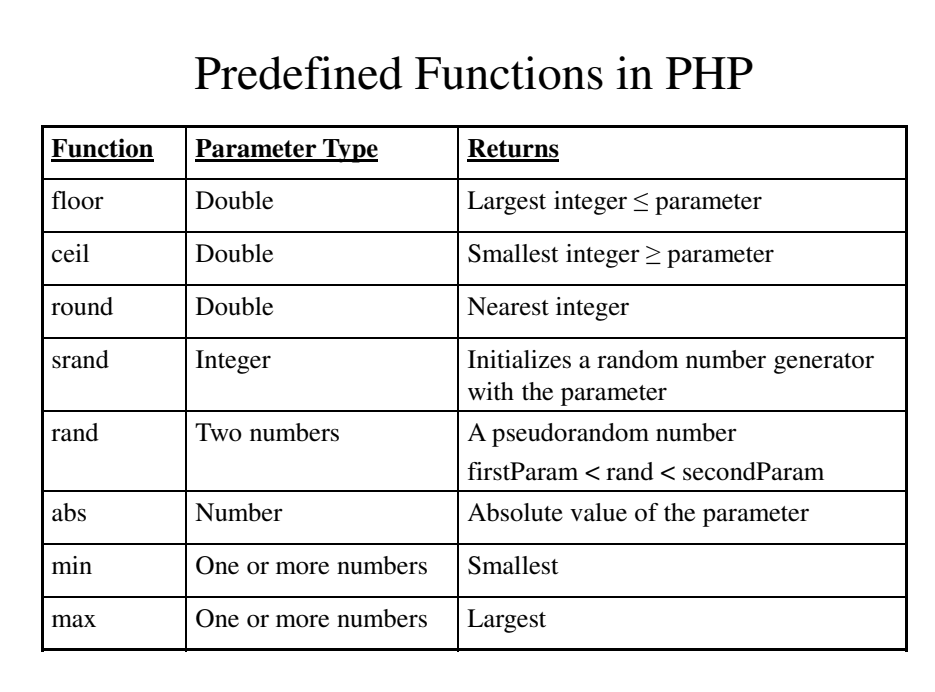

# String Operators • The only string operator is **.** (concatenation) • Strings can be treated like arrays of characters, e.g., **\$str = "apple"** means that **\$str{3}** is **"l"** • There are many string functions available: • Example **\$str = "Apples are good"; \$sub = substr(\$str, 7, 1); \$sub** has the value **'a'**

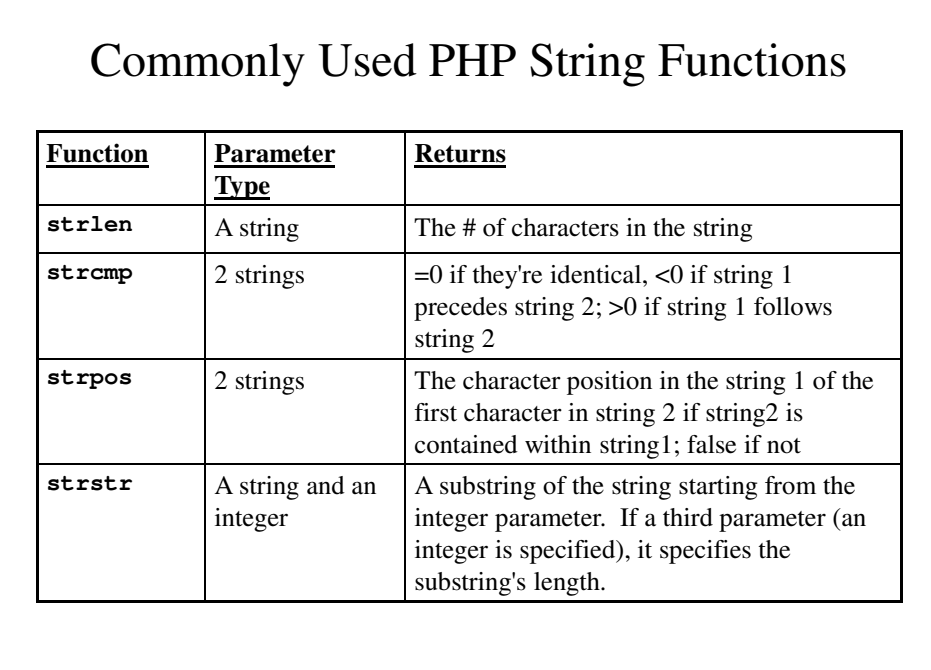

### Commonly Used PHP String Functions (continued)

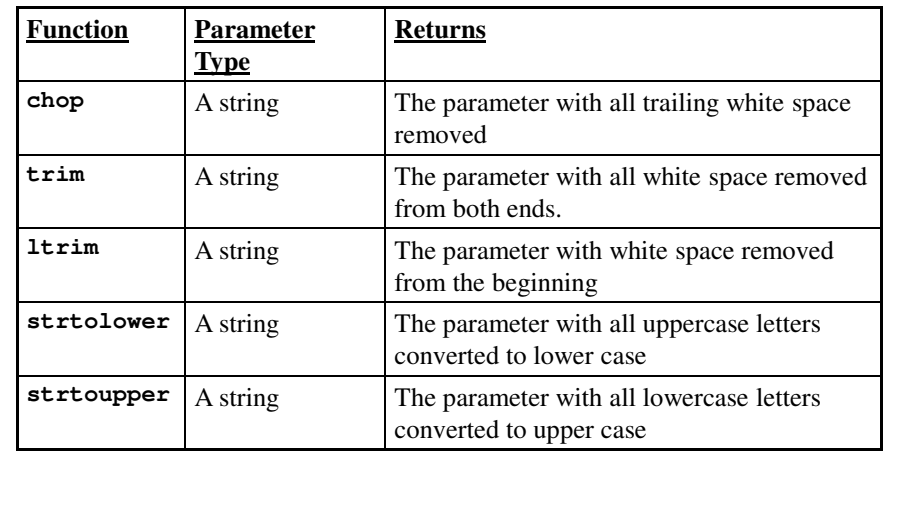

# Implicit Scalar Type Conversions

- Type conversions in PHP can be implicit (coercions), where the context of the expressions determines what data type is expected or required.
	- There are also numeric-string conversions, where a string with e or a period is converted to double and those without it are converted to integer. If there is not sign or digit, it fails and uses 0.
	- Converting double to integer results in truncation.

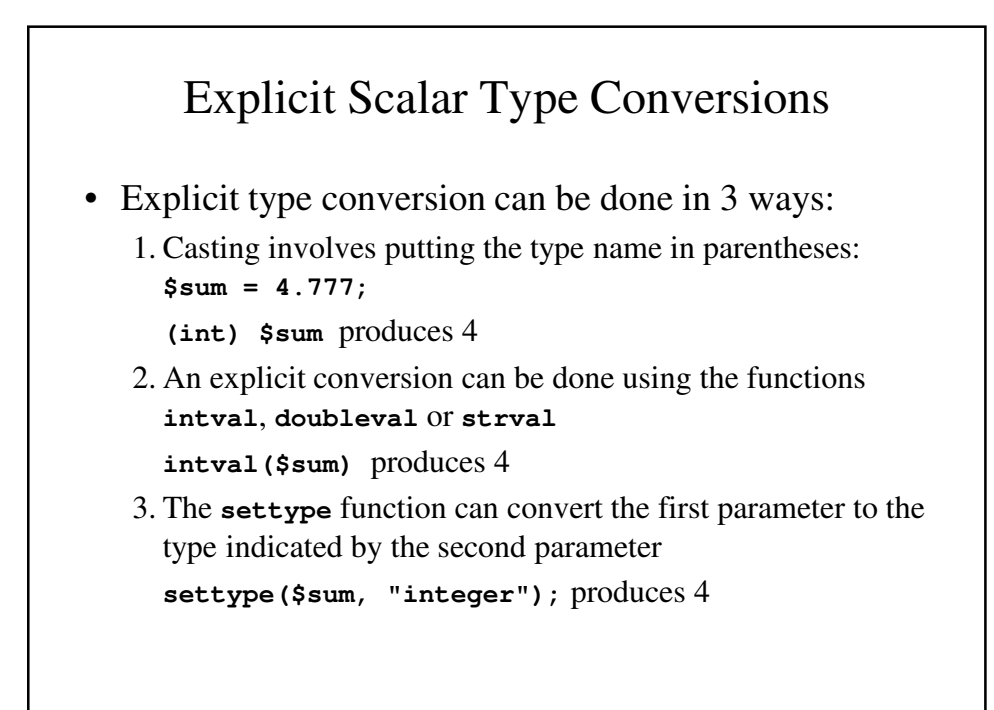

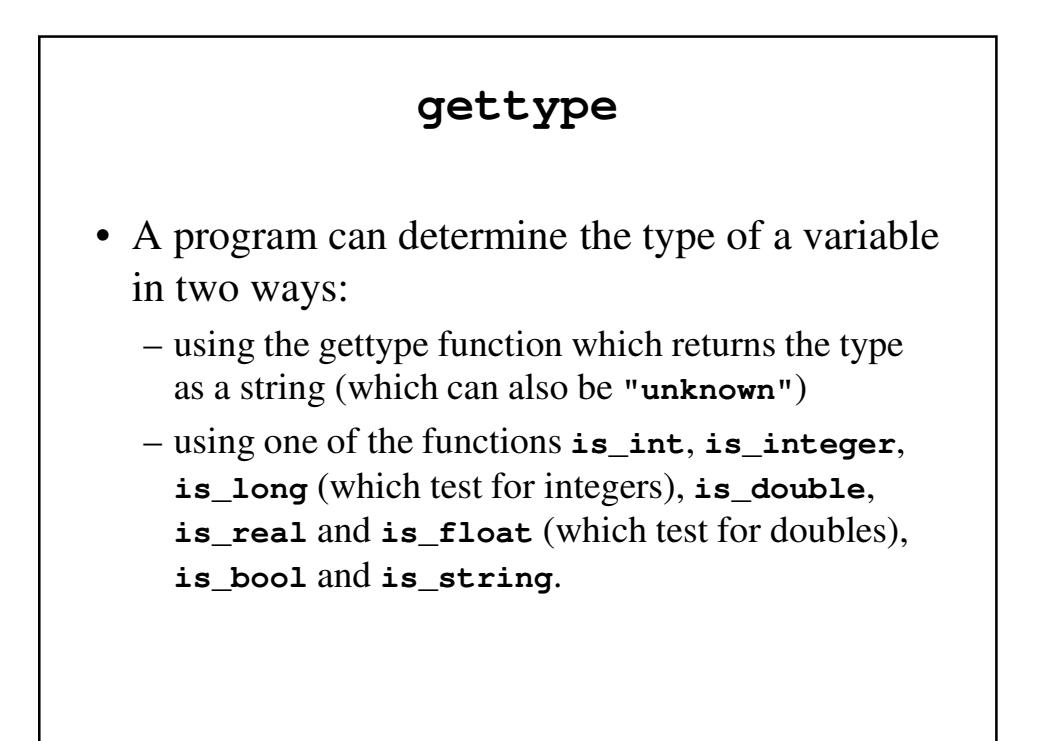

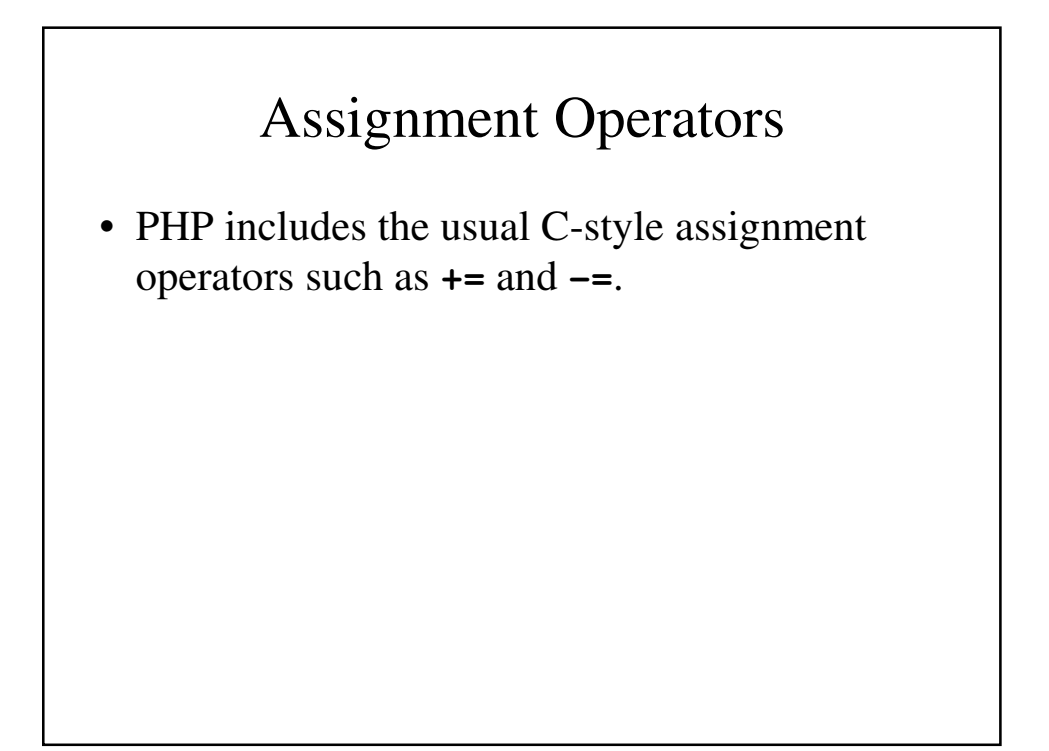

#### Output • Any output from a PHP script becomes part of the document that the PHP processor is building. Output must be in the form of an XHTML document. • The **print** function is the easiest way to produce unformatted output: **print "Apples are red <br />"; print "Kumquats aren't <br />";** • The print function expects string but it will take other parameters: **print(47);** • Double-quoted strings have their variable names replaced by their values: **print "The result is \$result <br />";**

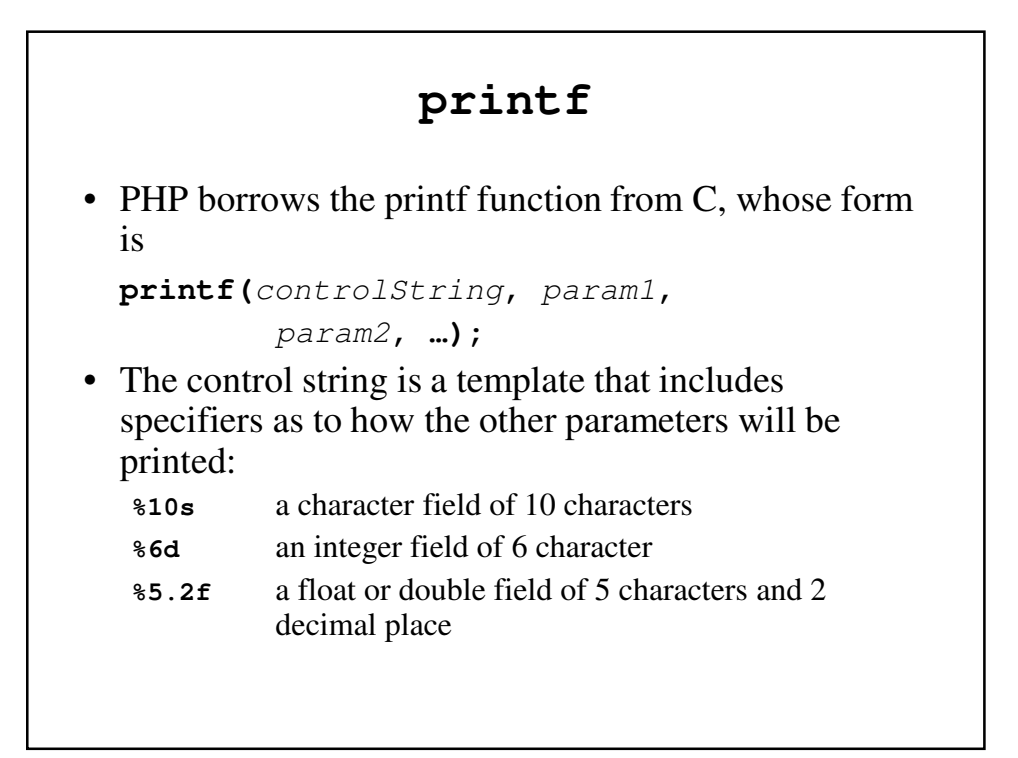

### **printf**: An Example

```
$day = "Tuesday";
$high = 79;
printf("The high on %7s was %3d",
       $day, $high);
```
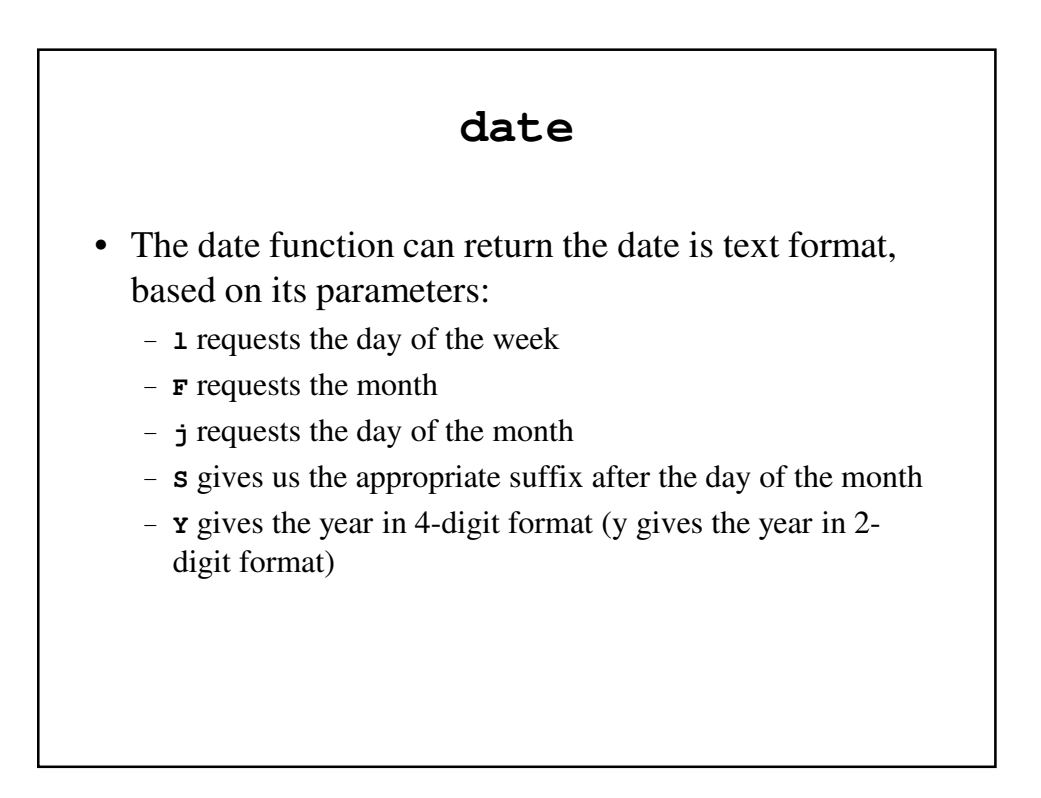

#### **today.php**

```
<!?xml version = "1.0" encoding = "utf-8"?>
<!DOCTYPE html PUBLIC "-//w3c//DTD XHTML 1.1//EN"
 "http://www.w3.org/TR/XHTML11/DTD/xhtml11.dtd">
<!-- today.php - A trivial example to illustrate a 
  PHP document -->
<html xmlns = "http://www.w3.org/1999/xhtml">
  <head> <title> today.php </title>
  </head>
  <body>
```

```
<p>This is a test</p>
    <p>
      <?php
         print
         "<b>Welcome to my home page <br />> /> <br />";
         print "Today is: \langle/b> ";
         print date("l, F jS Y");
         print "<br />";
      ?>
    </p>
  </body>
</html>
```
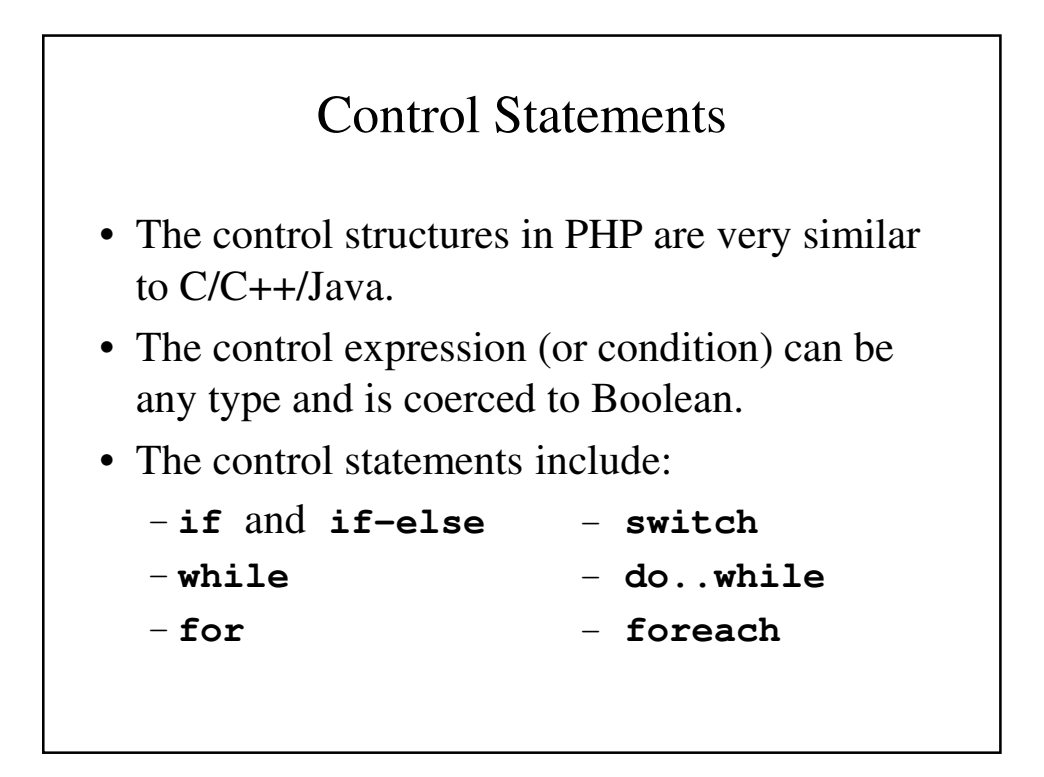

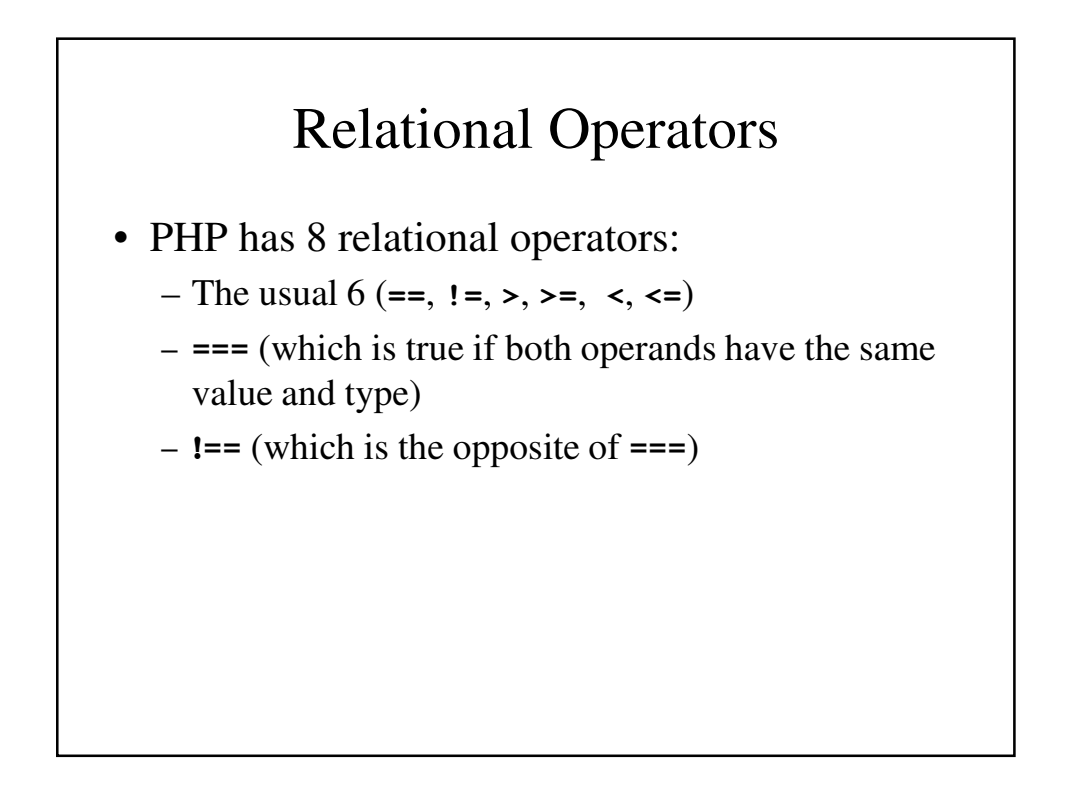

# Comparisons and Types

- If the operands do not have the same type, one is coerced into the type of the other.
	- If one operand is a number and the other a string, the string is coerced and then compared to the other. If the string cannot be coerced, the number is coerced and then the comparison is done.
	- If both operands are strings and can be converted to numbers, they are converted and then compared. This can be avoided by using **strcmp**.

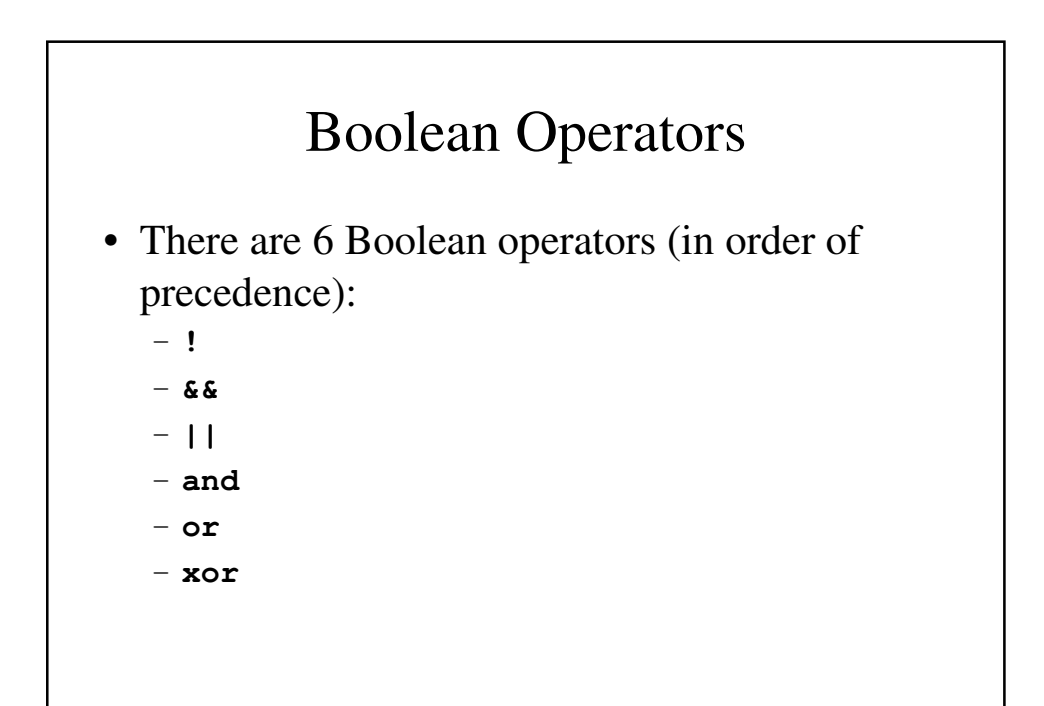

# **if** Statements

• The **if** statement in PHP is like that of C, although there is also an **elseif**. An **if** statement can include any number of **elseif** clauses. The condition can be of any type but it is coerced to Boolean.

```
• Example
  if ($day == "Saturday" || $day == "Sunday")
      $today = "weekend';
  else {
      $today = "weekday";
```
**\$work = true;**

**}**

```
if Statements – An Example
if ($num > 0)
    $pos_count++;
elseif ($num < 0)
    $neg_count++;
else {
    $zero_count++;
    print "Another zero! <br />";
}
```
#### **switch** Statements

- PHP's switch statement is the same as in JavaScript.
- The control expression and case expressions can be integer, double or string, with the case expressions coerced into the type of the control expression.
- Break is necessary to avoid falling through to the next case.

```
switch Statements – An Example
switch ($bordersize) {
  case "0": print "<table>"; break;
  case "1": print "<table border = "1">";
            break;
  case "4": print "<table border = "4">";
            break;
  case "8": print "<table border = "8">";
            break;
  default: print "Error – invalid value:", 
   "$bordersize <br />";
}
```
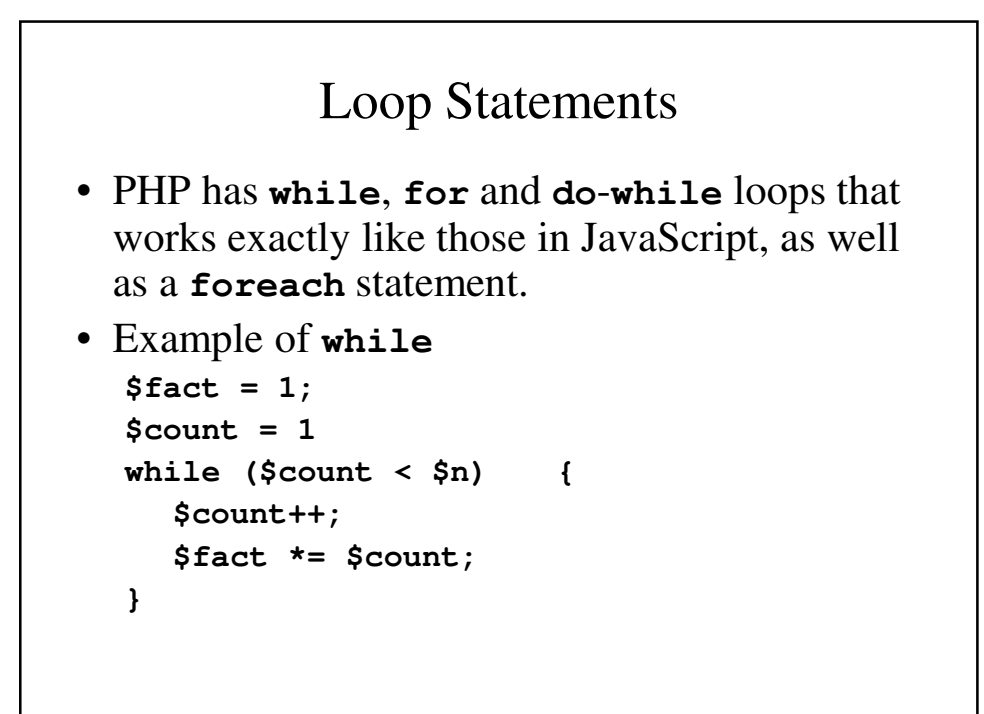

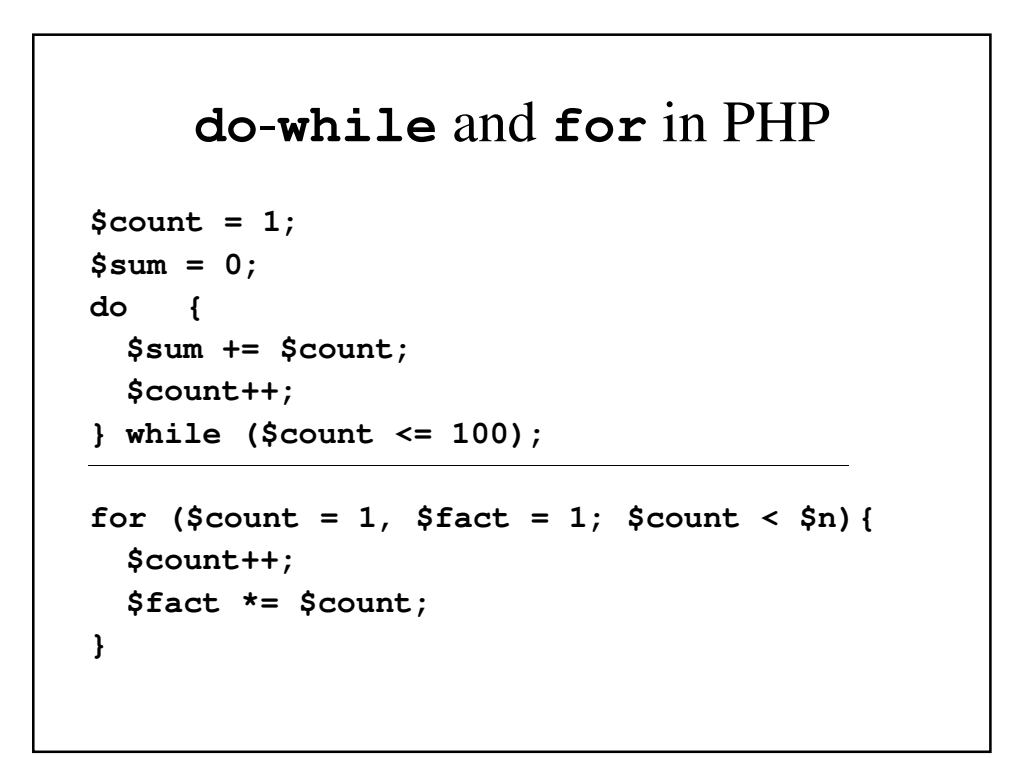

### Example: **powers.php**

**<!DOCTYPE html PUBLIC "-//w3c//DTD/XHTML 1.1 //EN" "http://www.w3/org/TR/xhtml11/DTD/xhtml11.dtd"> <!-- powers.php An example to illustrate loops and arithmetic --> <html xmlns = "http://www.w3.org/1999/xhtml"> <head> <title> powers.php </title> </head> <body> <table border = "border"> <caption> Powers table </caption> <tr> <th> Number </th> <th> Square Root </th>**

```
<th> Square </th>
      <th> Cube </th>
      <th> Quad </th>
    </tr>
    <?php
      for ($number = 1; $number <= 10; $number++) {
        $root = sqrt($number);
        $square = pow($number, 2);
        $cube = pow($number, 3);
        $quad = pow($number, 4);
        print
          ("<tr align = 'center'> <td> $number </td>");
        print
          ("<td> $root </td> <td> $square </td>");
        print
          ("<td> $cube </td> <td> $quad </td> </tr>");
      }
    ?>
  </table>
</body>
```
# Arrays

- Arrays in PHP are a cross between standard indexed arrays appearing in both conventional programming languages and hashes found in Perl, Python and Ruby.
- Each element in the array consists of a key and value.
	- If the array's logical structure is like indexed arrays, the keys can happen to be simply non-negative integers in ascending order.
	- If the array's logical structure is like hashes, the keys are string and their order is based on a system-designed hashing function.

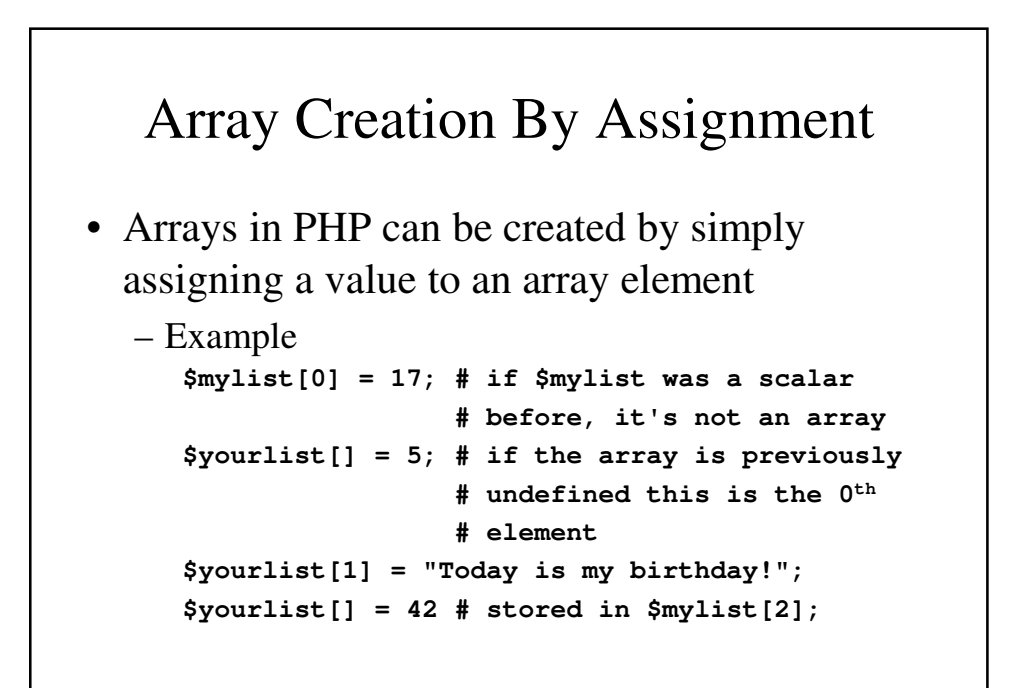

### Array Creation By **array** Construct • Arrays in PHP can be created by using the **array()** construct **\$list = array(17, 24, 45, 91); # indexed array # beginning at index 0 \$list = array(1 =>17, 2 => 24, 3 => 45, 4 =>91); # indexed beginning at index 1 \$list = array(); # empty array \$list = array("Joe" => 42, "Mary" => 42, "Bif" => 17); # hashed array \$list = array("make" => "Cessna", "model" => C210, "year" => 1960, 3 => "sold"); #mixed array**

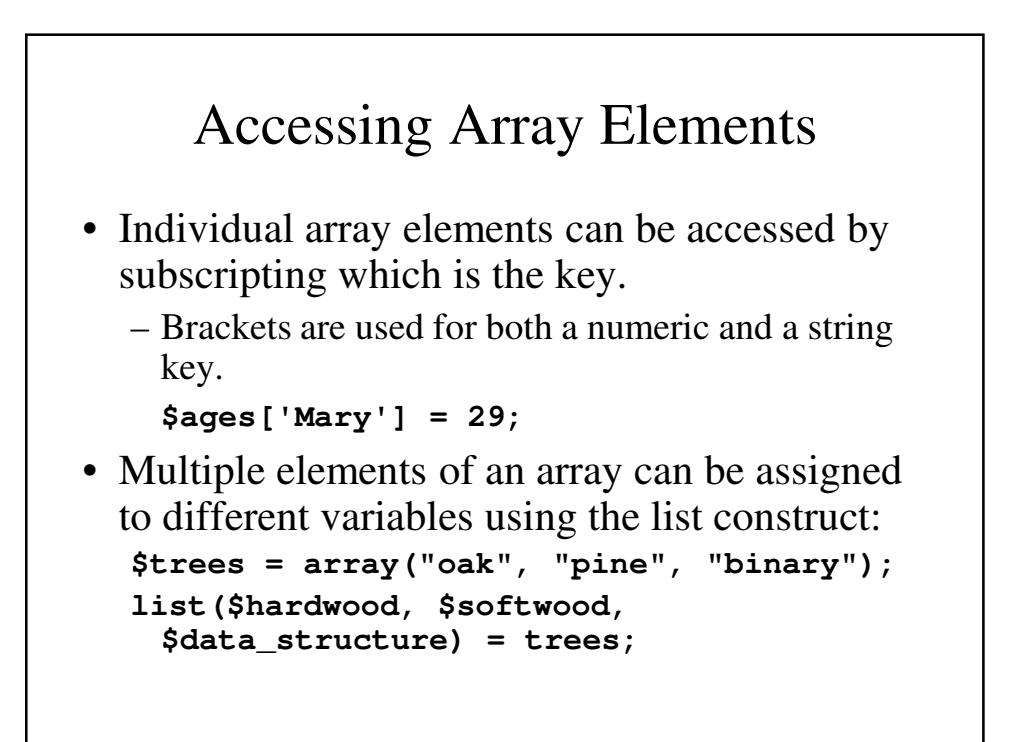

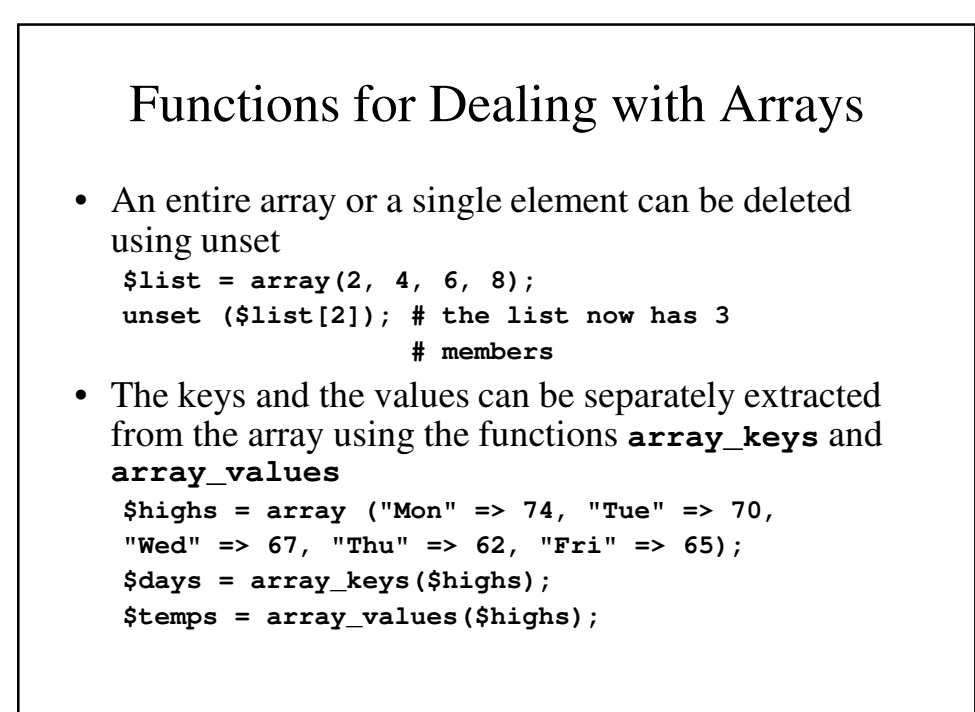

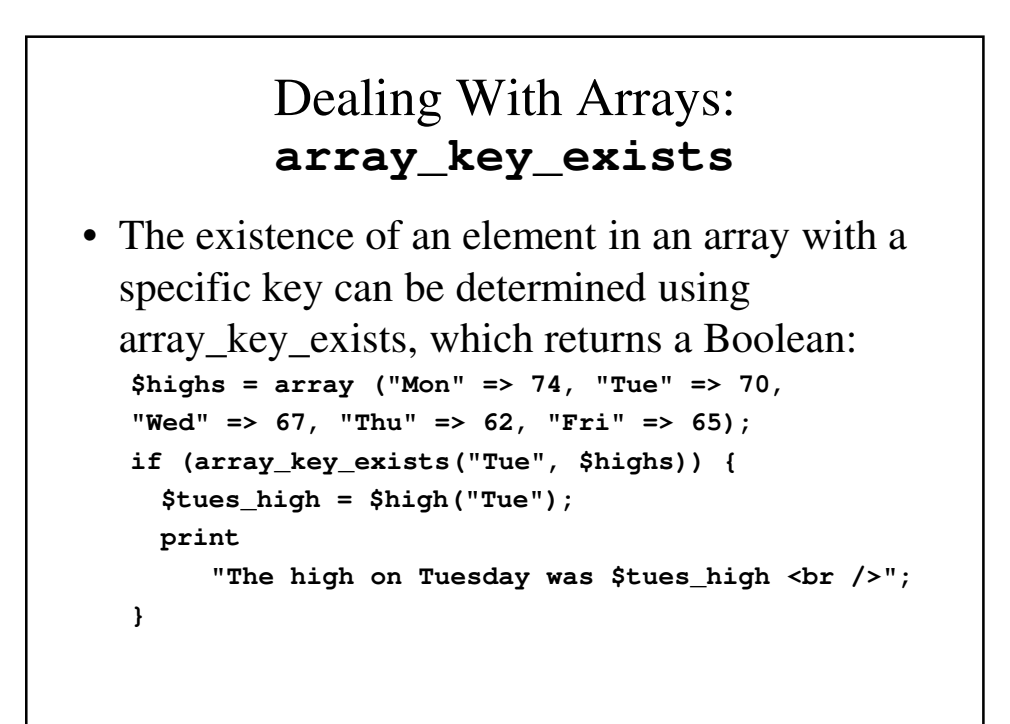

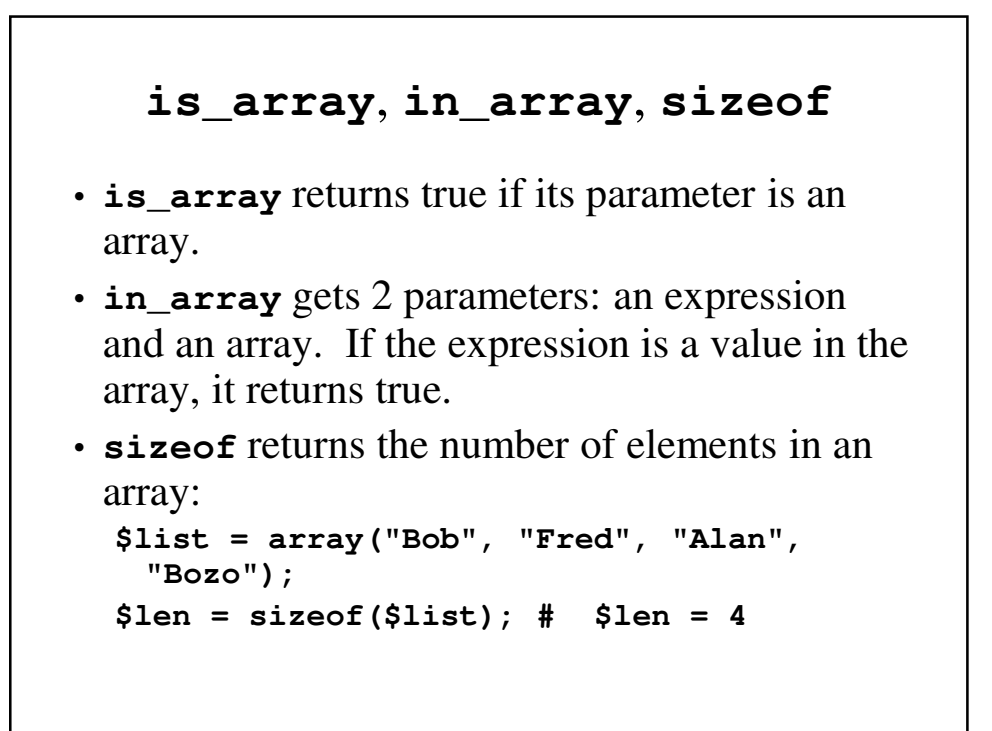

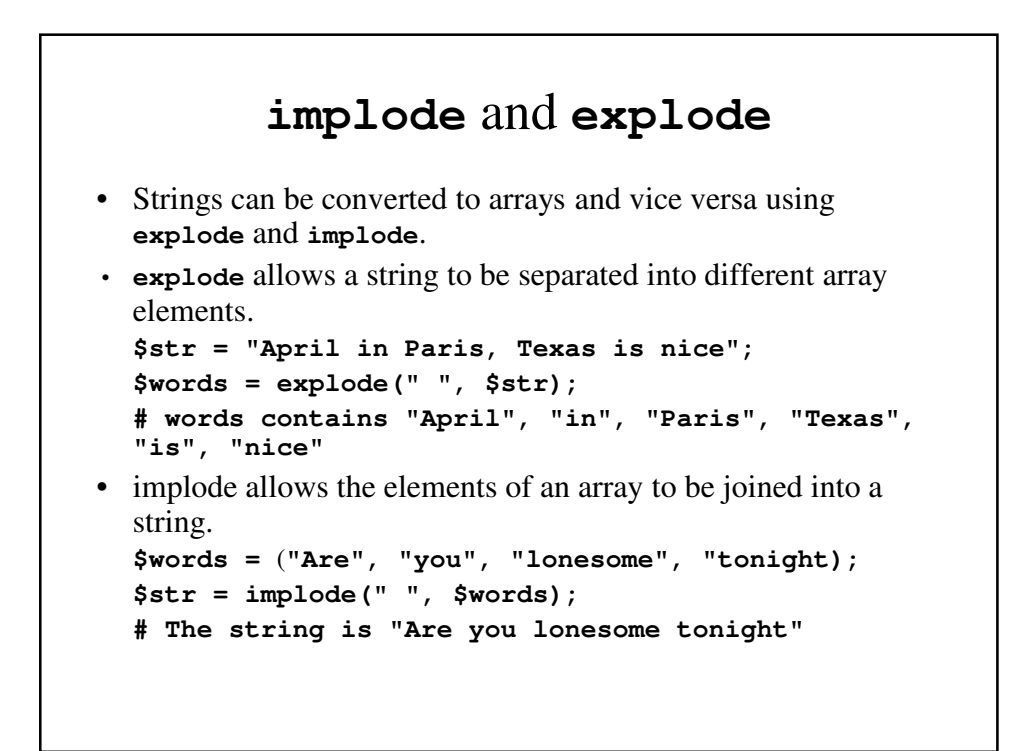

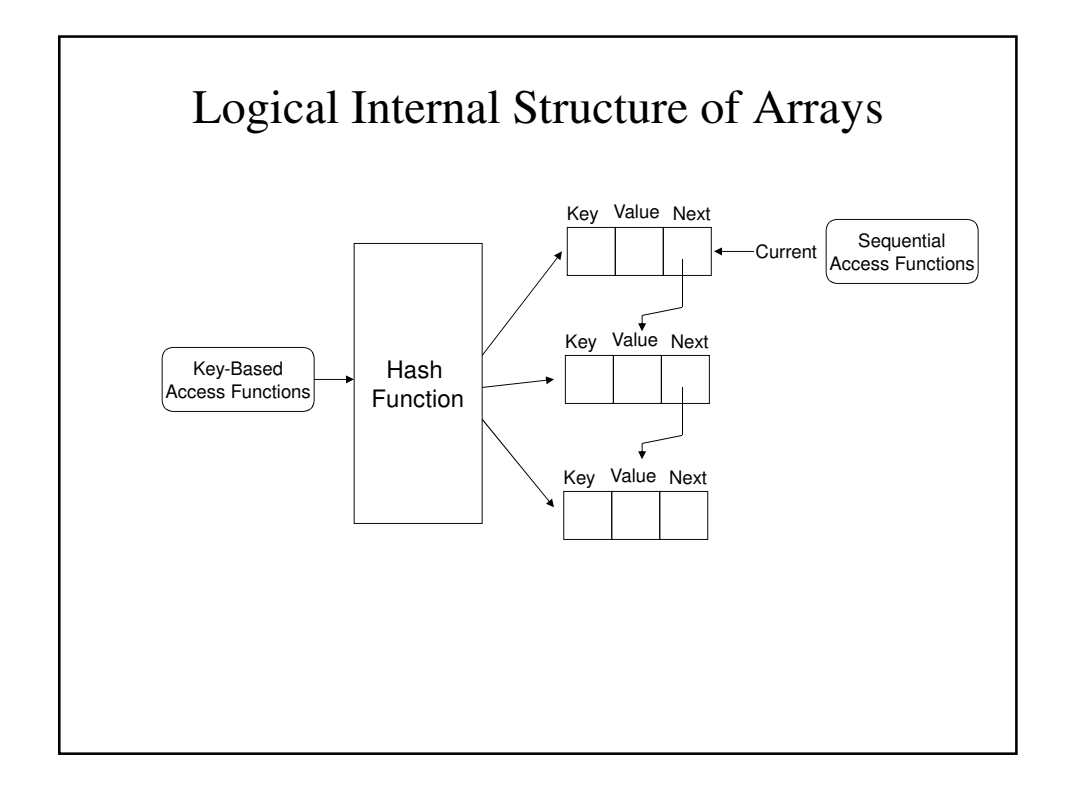

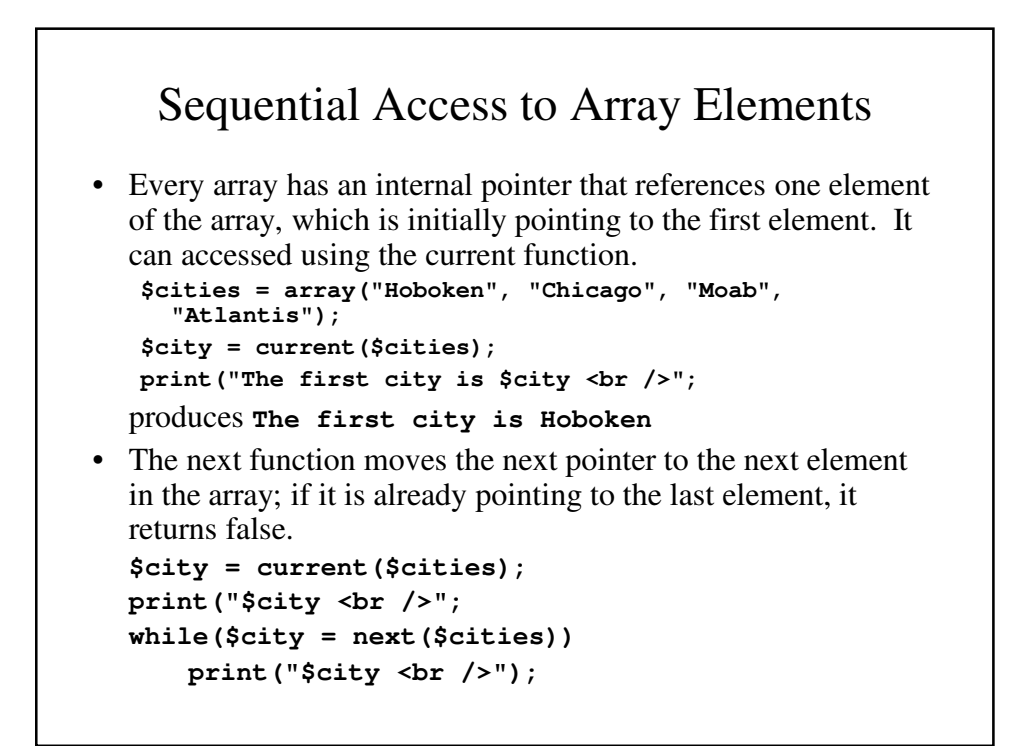

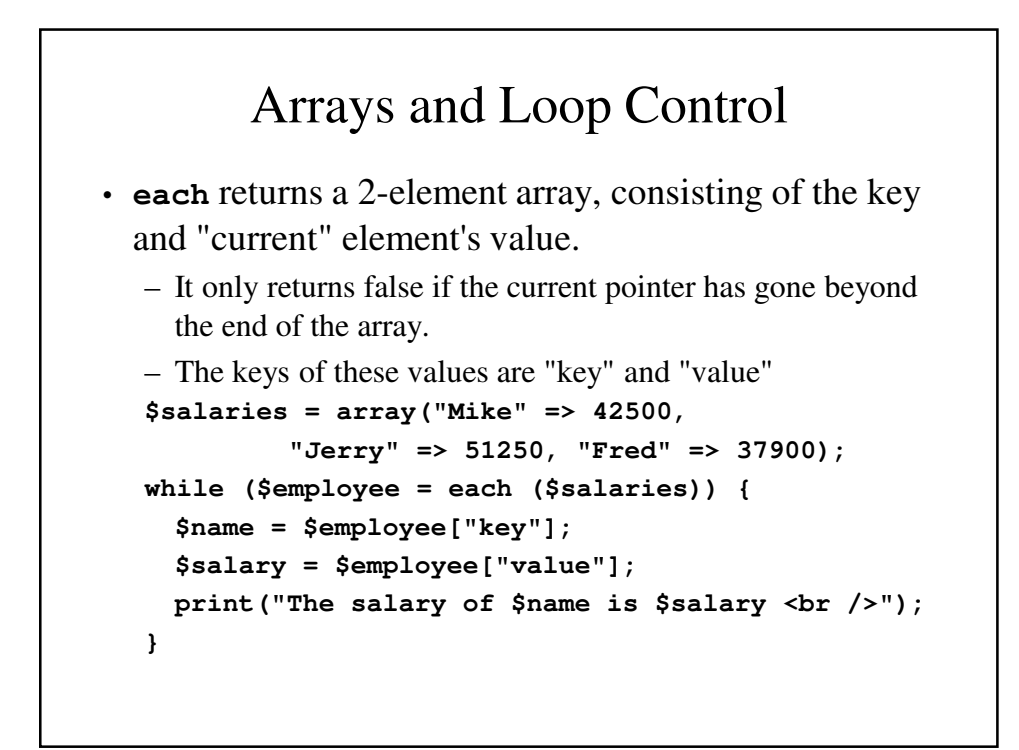

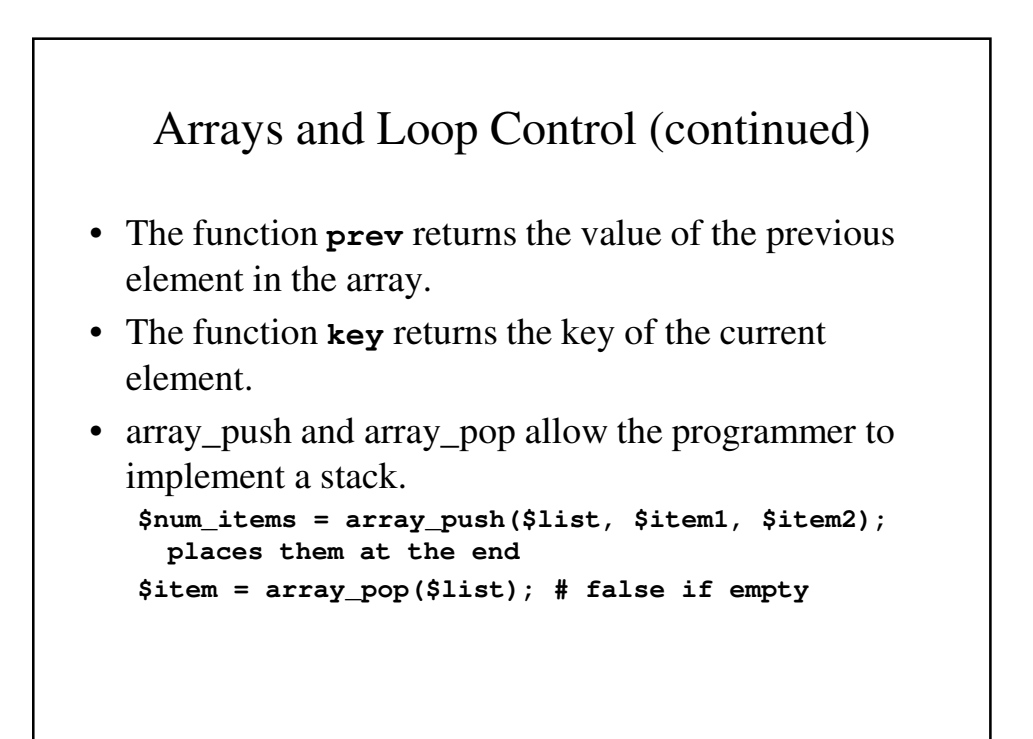

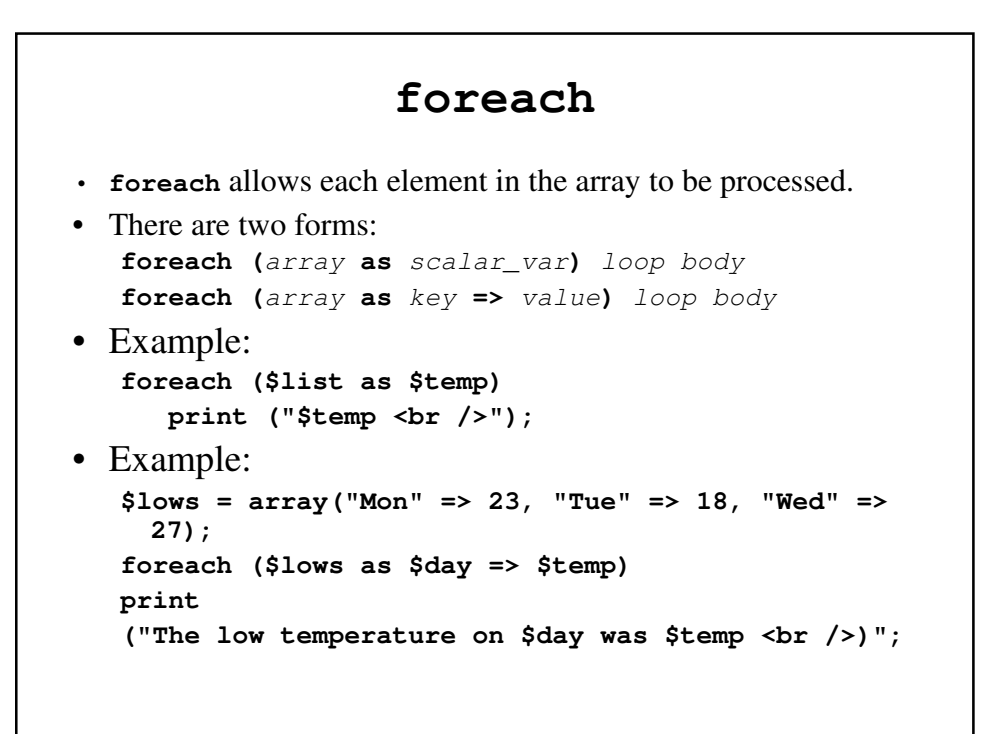

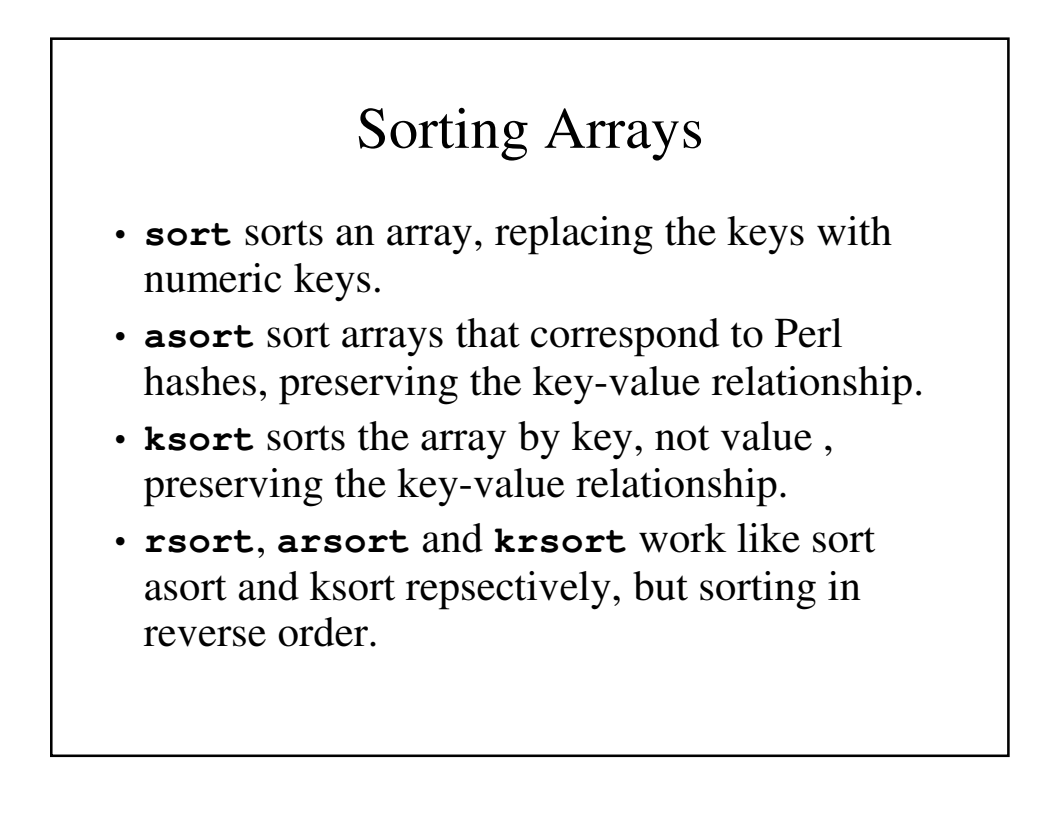

```
sorting.php
```

```
<!DOCTYPE html PUBLIC "-//w3c//DTD XHTML 1.1//EN"
  "http://www.w3.org/TR/xhtml11/DTD/xhtml11/dtd">
<!-- sorting.php - An example to illustrate several
                   of the sorting functions -->
<html xmlns = "http://www.w3.org/1999/xhtml">
 <head> <title> Sorting </title>
 </head>
  <body>
    <?php
      $original = array("Fred" => 31, "Al" =>27,
                 "Gandalf" => "wizard",
                 "Betty" =>42, "Frodo" => "hobbit");
    ?>
    <h4> Original Array </h4>
```

```
<?php
  foreach ($original as $key => $value)
   print ("[$key] => $value <br />");
  $new = $original;
  sort($new);
?>
<h4> Array sorted with sort </h4>
<?php
 foreach ($new as $key => $value)
   print ("[$key] => $value <br />");
  $new = $original;
  asort($new);
?>
```

```
<h4> Array sorted with asort </h4>
    <?php
      foreach ($new as $key => $value)
        print ("[$key] => $value <br />");
      $new = $original;
     ksort($new);
    ?>
    <h4> Array sorted with ksort </h4>
    <?php
      foreach ($new as $key => $value)
        print ("[$key] => $value <br />");
    ?>
  </body>
</html>
```
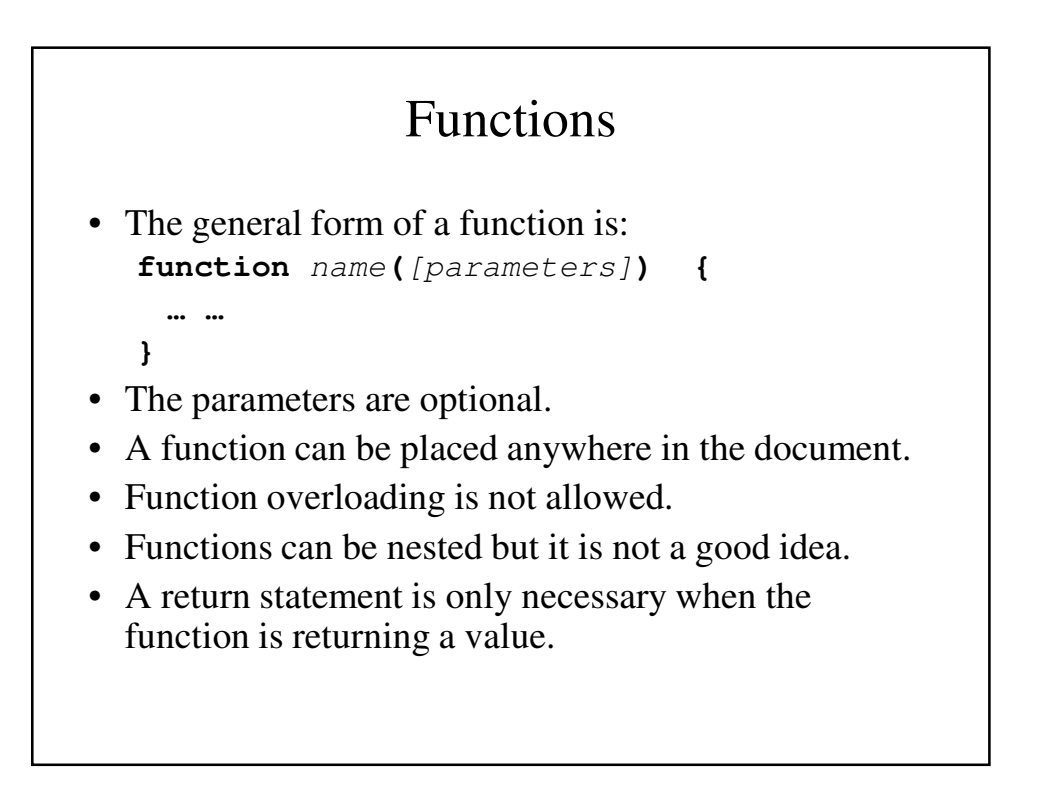

### General Characteristics of a Function

- The main program passes actual parameters; the function receives formal parameters.
- The number of actual and formal parameters do not have to match.
	- Excess formal parameters are unbounded.
	- Excess actual parameters are ignored.
- Parameters are passed by value. If the function needs to return more than one variable, a reference to the variable can be passed.

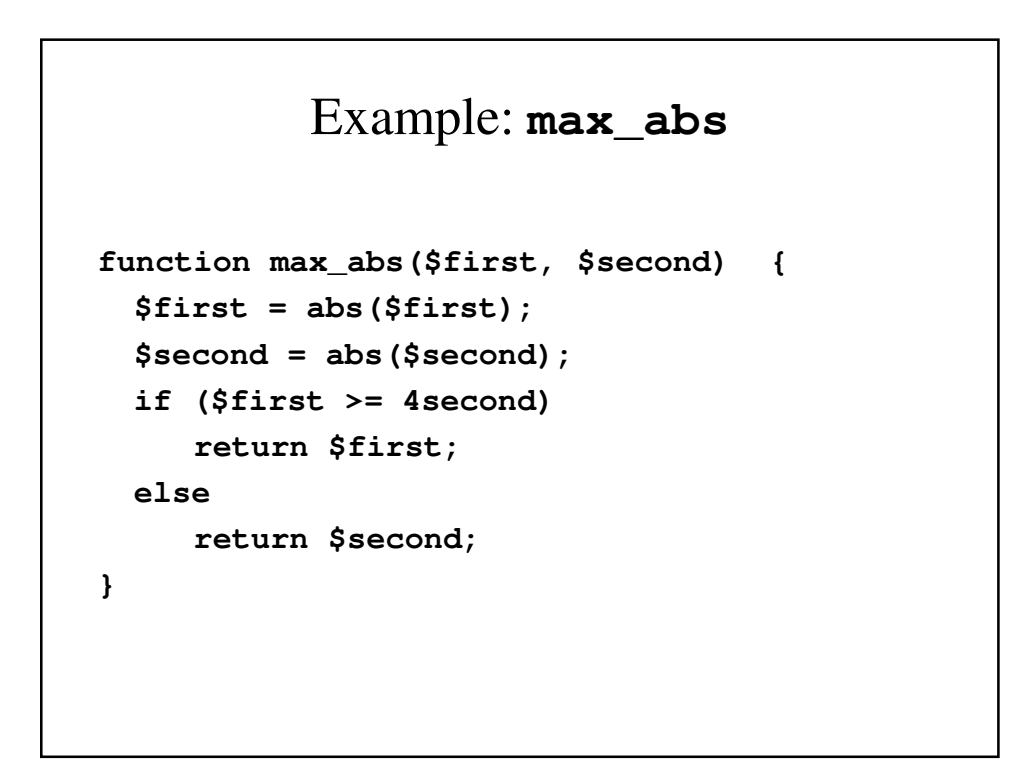

### Example: **set\_max**

```
function set_max(&$max, $first, $second){
  if ($first >= 4second)
     $max = $first;
  else
     $max = $second;
}
```
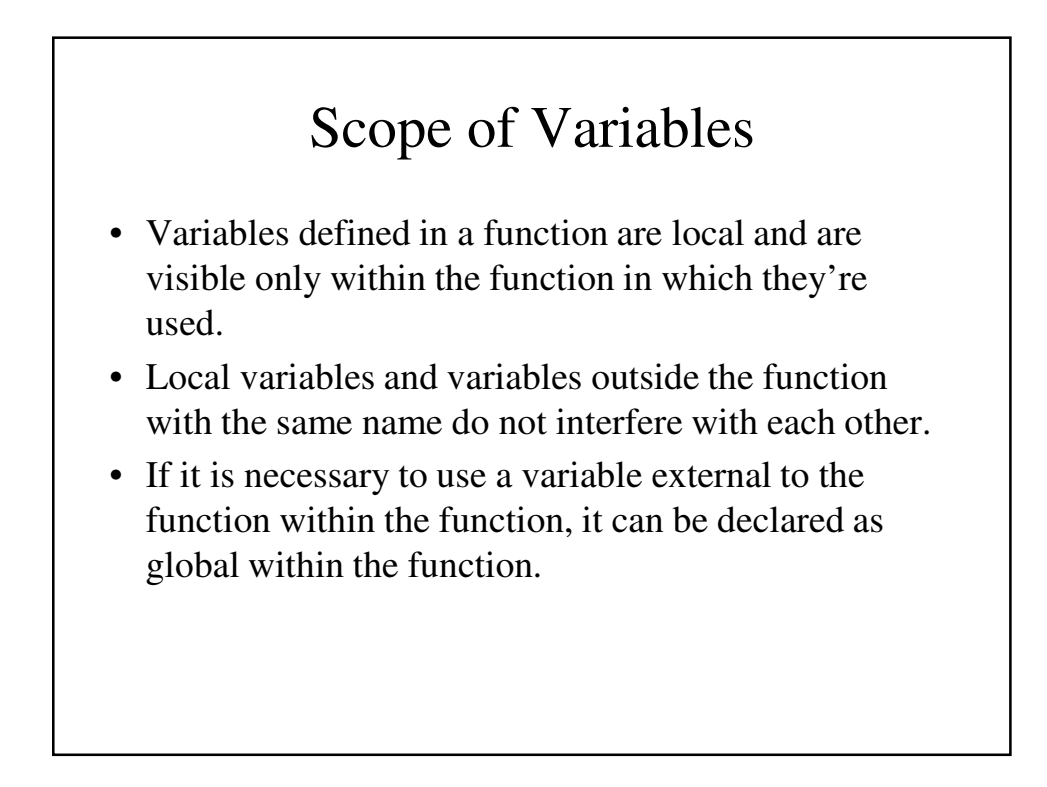

#### Example of Local Variables

```
function summer($list) {
  $sum = 0;
foreach ($list as $value)
  $sum += $value;
}
$sum = 10;
$nums = array(2, 4, 6, 8);
$ans = summer($nums);
print 
  "The sum of the values in \$num is :$ans <br /> ";
print "The value of \$sum is still: $sum <br /> ";
```

```
Example of Global Variables
$big_sum = 0;
… …
function summer($list) {
  global $big_sum;
$sum = 0;
foreach($lsit as $value)
  $sum += $value;
$big_sum += $sum;
return $sum;
}
… 
$ans1 = summer ($list1);
$ans2 = summer ($list2);
print
"The sum of all array elements is: $big_sum <br />";
```
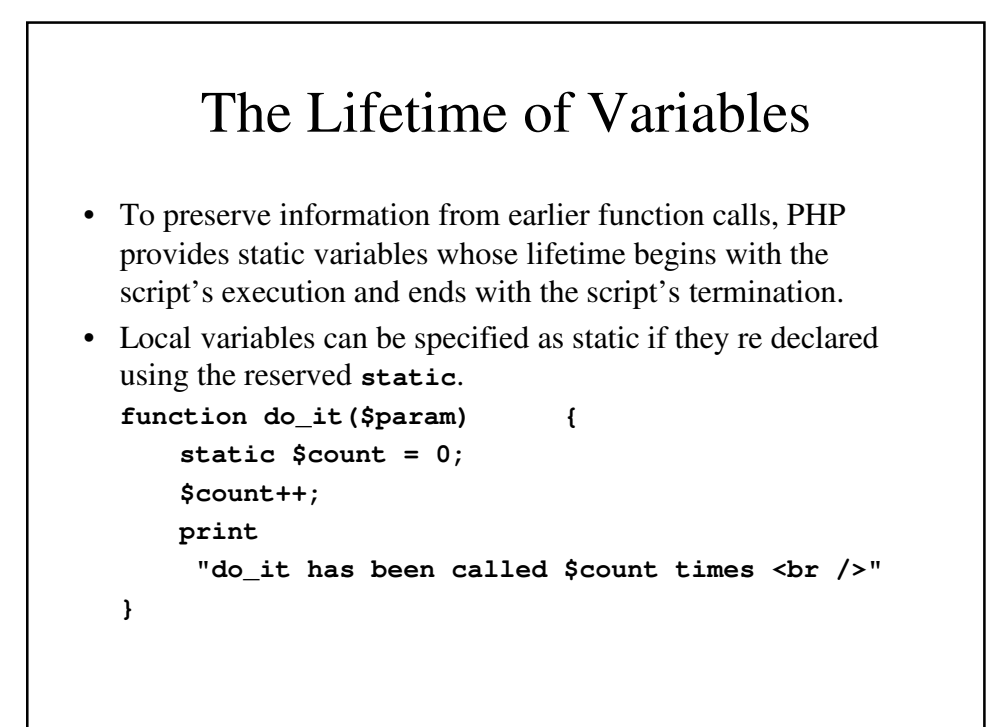

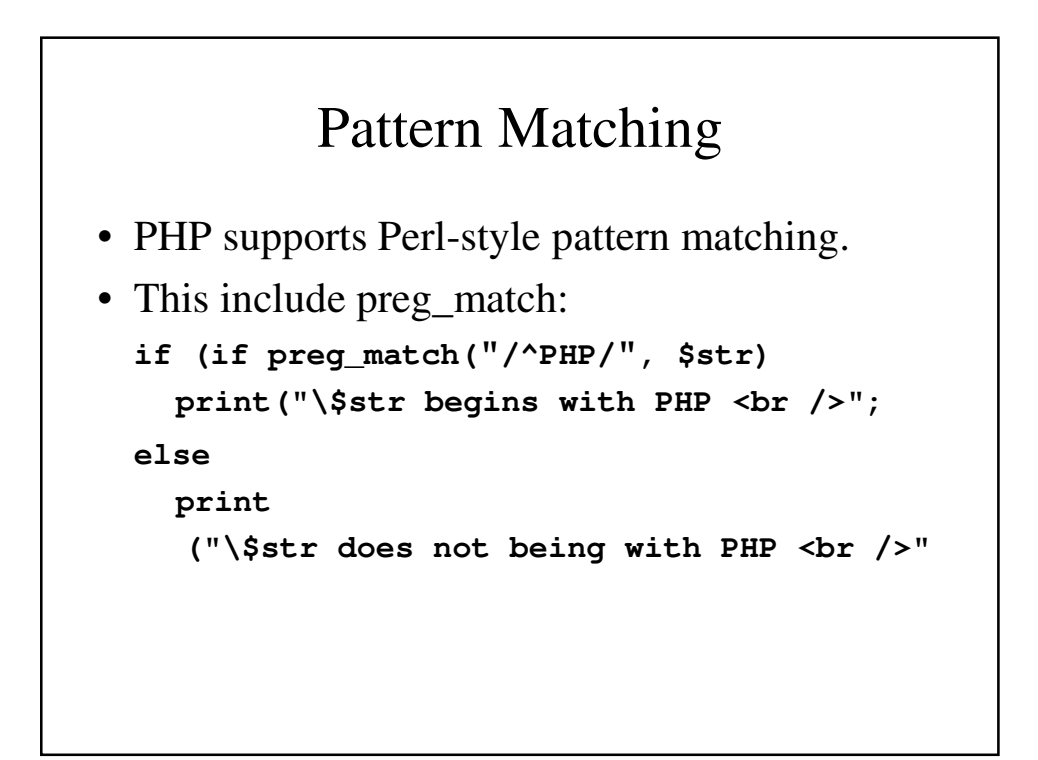

```
word_table.php
<!DOCTYPE html PUBLIC "-//w3c//DTD XHTML 1.1 //EN"
 "http://www.w3.org/TR/xhtml11/DTD/xhtml11.dtd">
<!-- word_table.php
      Uses a function to split a given string of
      text into its constituent words. It also
      determines the frequency of occurrence of
      each word. The words are separated by
      whitespace or punctuation, possibly followed
      by whitespace.
      The punctuation can be a period, a comma, a
      semicolon, a colon, an exclamation point, or
      a question mark.
   -->
<html xmlns="http://www.w3.org/1999/xhtml">
 <head> <title> word_table.php </title>
 </head>
```
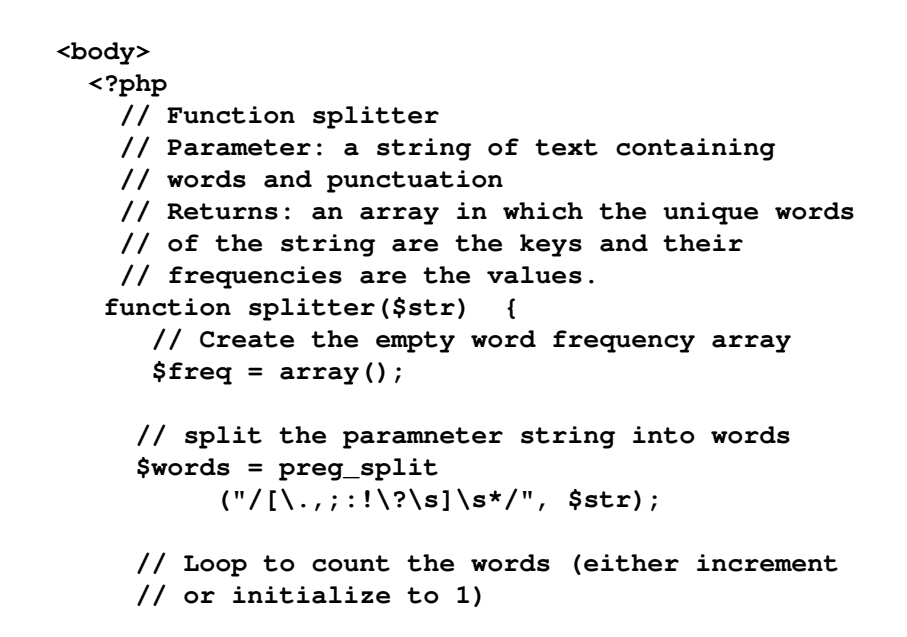

```
foreach ($words as $word) {
   $keys = array_keys($freq);
   if (in_array($word, $keys))
     $freq[$word]++;
   else
     $freq[$word] = 1;
 }
return $freq;
}
// Main test driver
$str = "apples are good for you, or don't you
        like apples? or maybe you like oranges
        better than apples";
print $str;
//Call splitter
$tbl = splitter($str);
```

```
// Display the word and their frequencies
     print "<br /> Word Frequency <br />> /> <br />";
      $sorted_keys = array_keys($tbl);
      sort($sorted_keys);
     foreach ($sorted_keys as $word)
        print "$word $tbl[$word] <br />";
    ?>
 </body>
</html>
```
# Form Handling

- After filling out a form and clicking the Submit button, the contents of the form are encoded and transmitted to the server.
- When PHP is used to process the data, it implicitly decodes it.
- Although the PHP script that handles the form data can be in the same HTML document, it may be clearer to use a separate document.

# Form Data and PHP

- PHP can be configured so that form data values are directly available as implicit whose names match the names of the corresponding form elements. But this is a potential security risk.
- The recommended method is to use the implicit **\$\_POST** and **\$\_GET** for form values.

# **\$\_POST** and **\$\_GET**

- **\$\_POST** and **\$\_GET** are arrays that have keys matching the form element names and values that were input by the client.
- E.g., if the form has a text box named phone and the form method is POST, the value of that element is available to the PHP script as

**\$\_POST["phone"]**

#### **popcorn3.html <!DOCTYPE html> <!-- popcorn3.html - This describes the popcorn sales form --> <html lang = "en"> <head> <title> Popcorn Sales - for PHP handling </title> <meta charset = "utf-8" /> <style type = "text/css"> td, th, table {border: thin solid black;} </style> </head>**

```
<body>
  <form action = "http://localhost/popcorn3.php"
        method = "post">
    <h2> Welcome to Millenium Gymnastics Booster 
         Club Popcorn Sales </h2>
    <table>
 <!-- Text widgets for the customer's name and 
      address -->
      <tr>
        <td> Buyer's Name: </td>
        <td> <input type = "text" name = "name"
                    size = "30" /> </td>
      </tr>
```

```
<tr>
   <td> Street Address: </td>
    <td> <input type = "text" name = "street"
                size = "30" /> </td>
 </tr>
  <tr>
   <td> City, State, Zip </td>
   <td> <input type = "text" name = "city"
                size = "30" /> </td>
  </tr>
</table>
<p />
```

```
<table>
<!-- First, the column headings -->
    <tr>
      <th> Product </th>
      <th> Price </th>
      <th> Quantity </th>
    </tr>
<!-- Now, the table data entries -->
    <tr>
      <td> Unpopped Popcorn (1 lb.) </td>
      <td> $3.00 </td>
      <td>
        <input type = "text" name = "unpop"
               size = "3" /> </td>
    </tr>
```

```
<tr>
  <td> Caramel Popcorn (2 lb. cannister)
  </td>
 <td> $3.50 </td>
 <td>
    <input type = "text" name = "caramel"
           size = "3" /> </td>
</tr>
<tr>
  <td> Caramel Nut Popcorn (2 lb. cannister)
 </td>
 <td> $4.50 </td>
  <td>
    <input type = "text" name = "caramelnut"
           size = "3" /> </td>
</tr>
```

```
<tr>
       <td> Toffey Nut Popcorn (2 lb. cannister)
       </td>
       <td> $5.00 </td>
       <td>
         <input type = "text" name = "toffeynut"
                size = "3" /> </td>
     </tr>
   </table>
   <p />
<!-- The radio buttons for the payment method -->
   <h3> Payment Method </h3>
   <p>
     <input type = "radio" name = "payment"
            value = "visa" checked = "checked" />
     Visa <br />
```

```
<input type = "radio" name = "payment"
          value = "mc" />
  Master Card <br />
   <input type = "radio" name = "payment" 
          value = "discover" />
  Discover <br />
   <input type = "radio" name = "payment" 
          value = "check" />
  Check <br />> <br />>
<!-- the submit and reset buttons -->
   <input type = "submit" 
          value = "Submit Order" />
   <input type = "reset" 
          value = "Clear Order Form" />
```
**</p> </form> </body> </html>**

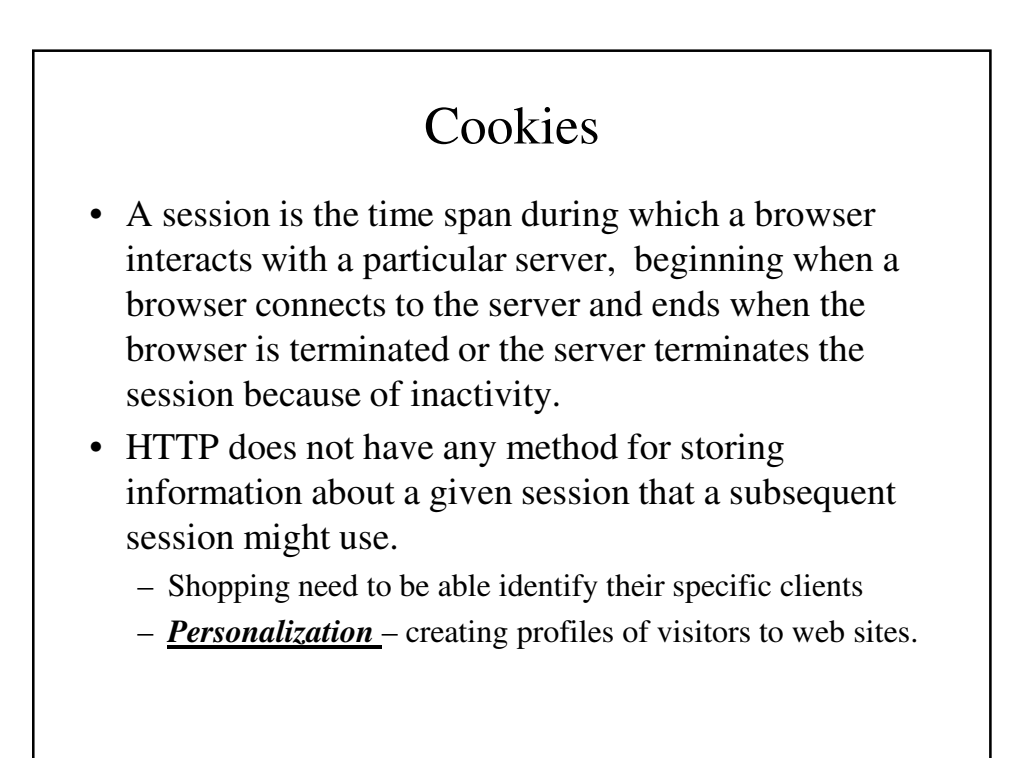

# Introduction to Cookies

- A cookie is a small object of information that includes a name and a textual value. It is created by software system on the server.
- Cookies are assigned a lifetime; at the end of its lifetime, they are deleted from the browser's host machine.
- Cookies raise concerns about the client's privacy; browsers typically allow the user to delete cookies.

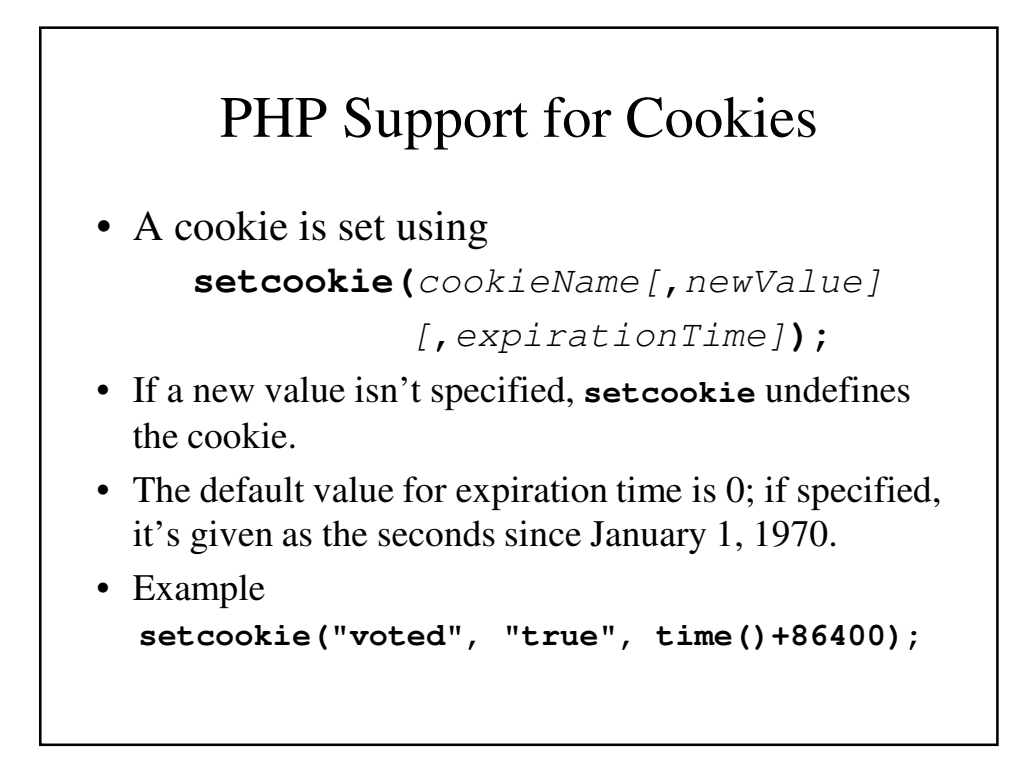

# Session Tracking

- Sometimes information about a session is needed only during the session.
- Rather than using cookies, session tracking uses a single session array to store information about the client's previous requests during the session.
- In PHP, a session ID is an internal value that identifies the session.

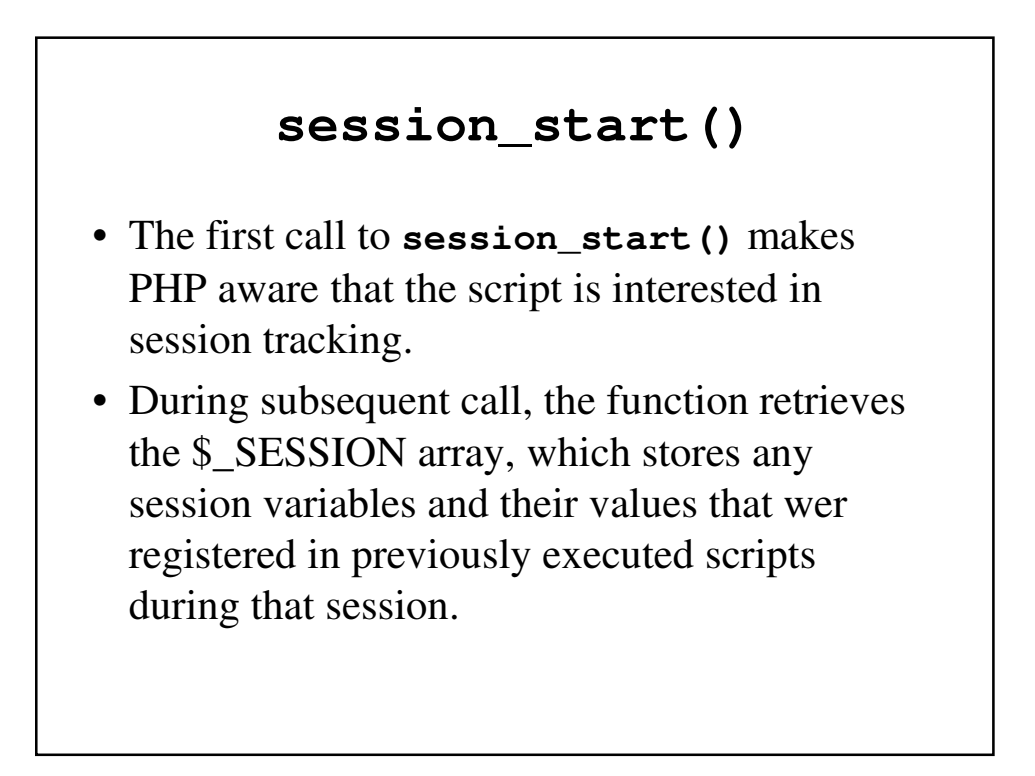

# Session Tracking – A Example

```
session_start();
if (!IsSet($_SESSION["page_number"]))
  $_SESSION["page_number"] = 1;
$page_num = $_SESSION["page_number"];
print("You have now visited $page_num pages<br /> ");
$_SESSION["page_num"]++;
```